## DOWNLOAD

Scaricare Vault Basic 2013 Attivatore 64 Bits

1/4

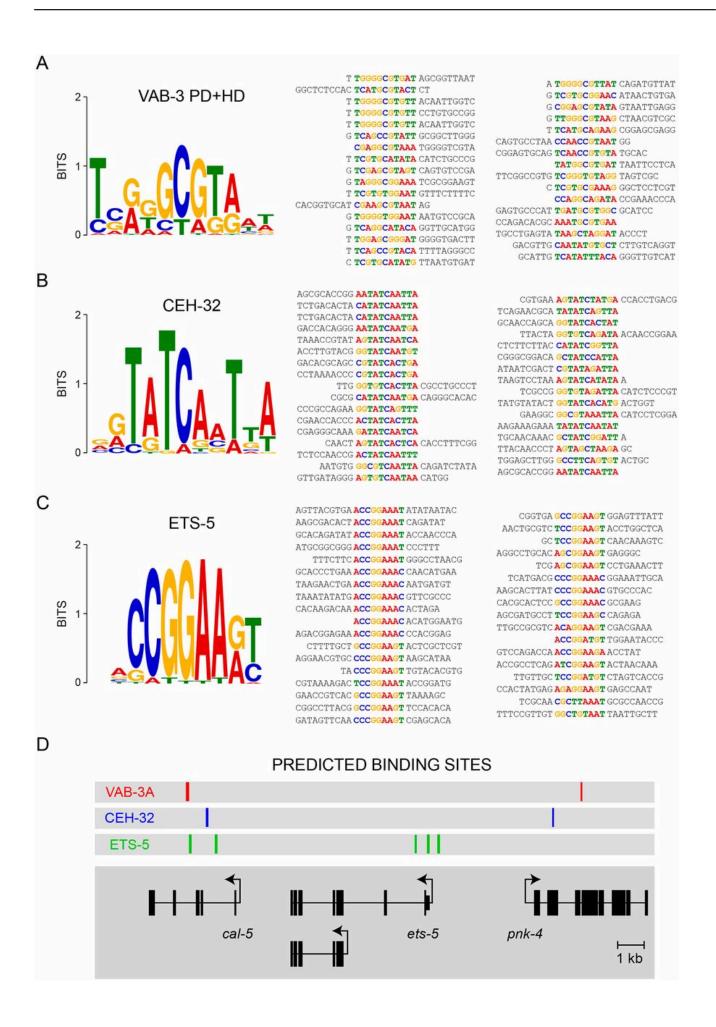

Scaricare Vault Basic 2013 Attivatore 64 Bits

## J DOWNLOAD

3/4

... i install autodesk vault basic server 2017 with windows 10 pro 64 bits ... unbelievable, i download vault basic server 2017 spanish language .... Vault Workgroup and Vault Professional ADMS install 64 bit SQL Express 2012 SP2. ... Vault 2014 Subscription Release 1, Vault Basic 2015. Autodesk Vault 2013 Integration for MicroStation V8i - client, server, DWF publisher ... Autodesk Vault Basic 2019 Server, ADMS (CZ, Win 64-bit) External ... Autodesk Vault 2013 Integration for MicroStation V8i - client, server, DWF publisher ... Autodesk Vault Basic 2019 Server, ADMS (CZ, Win 64-bit) External ... a49d837719

4/4